## **Supplementary information**

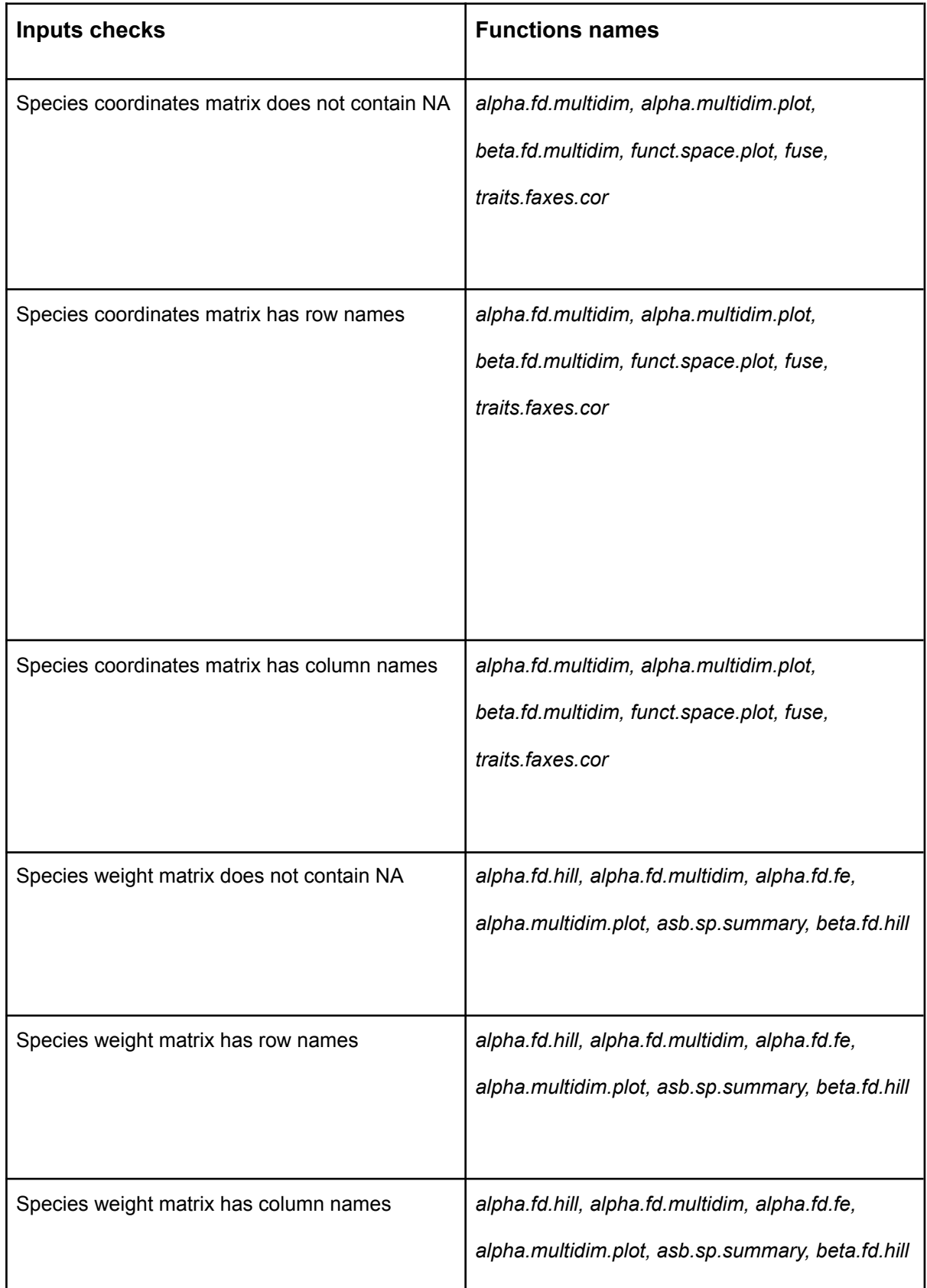

Table S1: General checks of inputs done by each *mFD* function

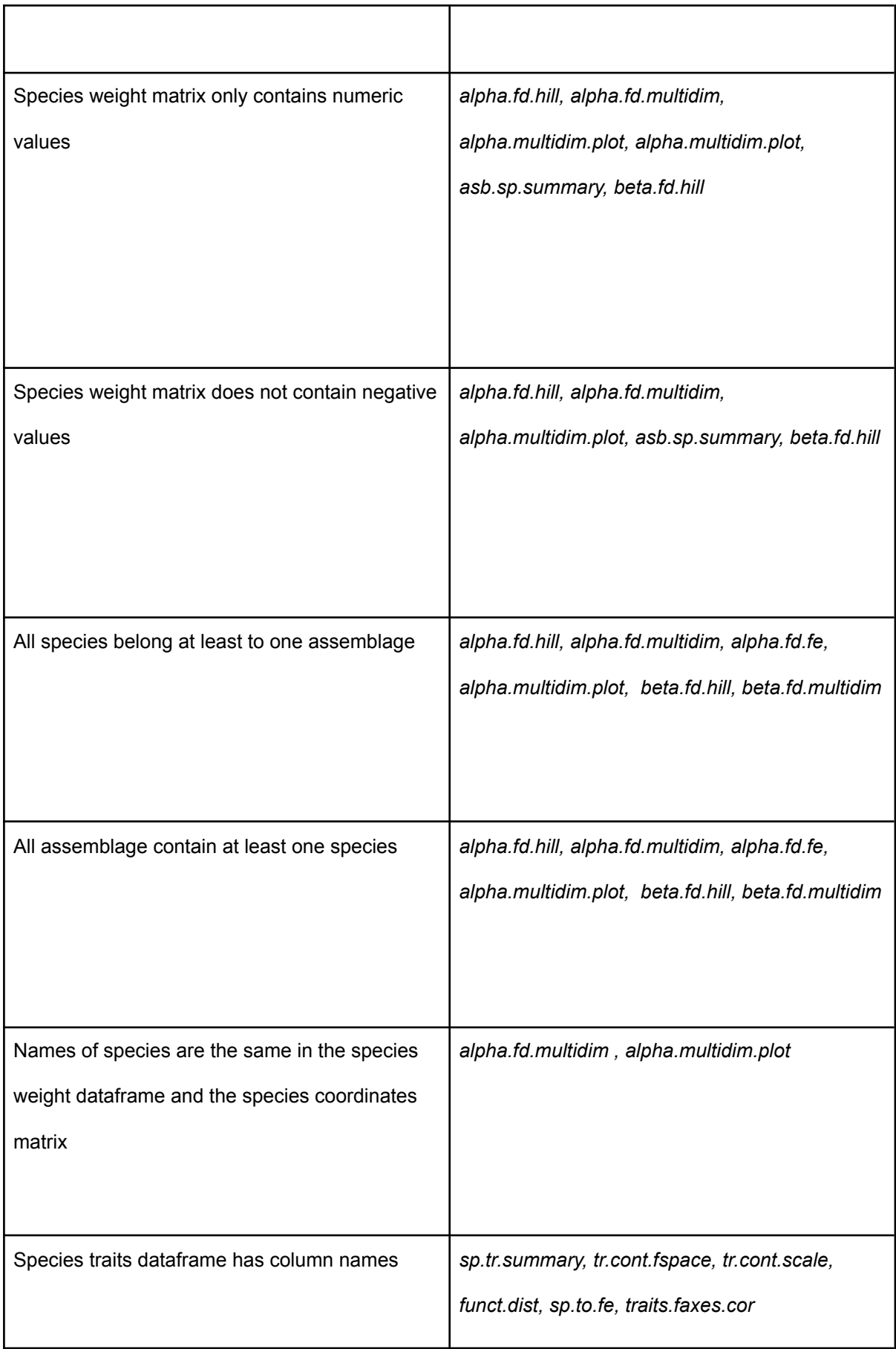

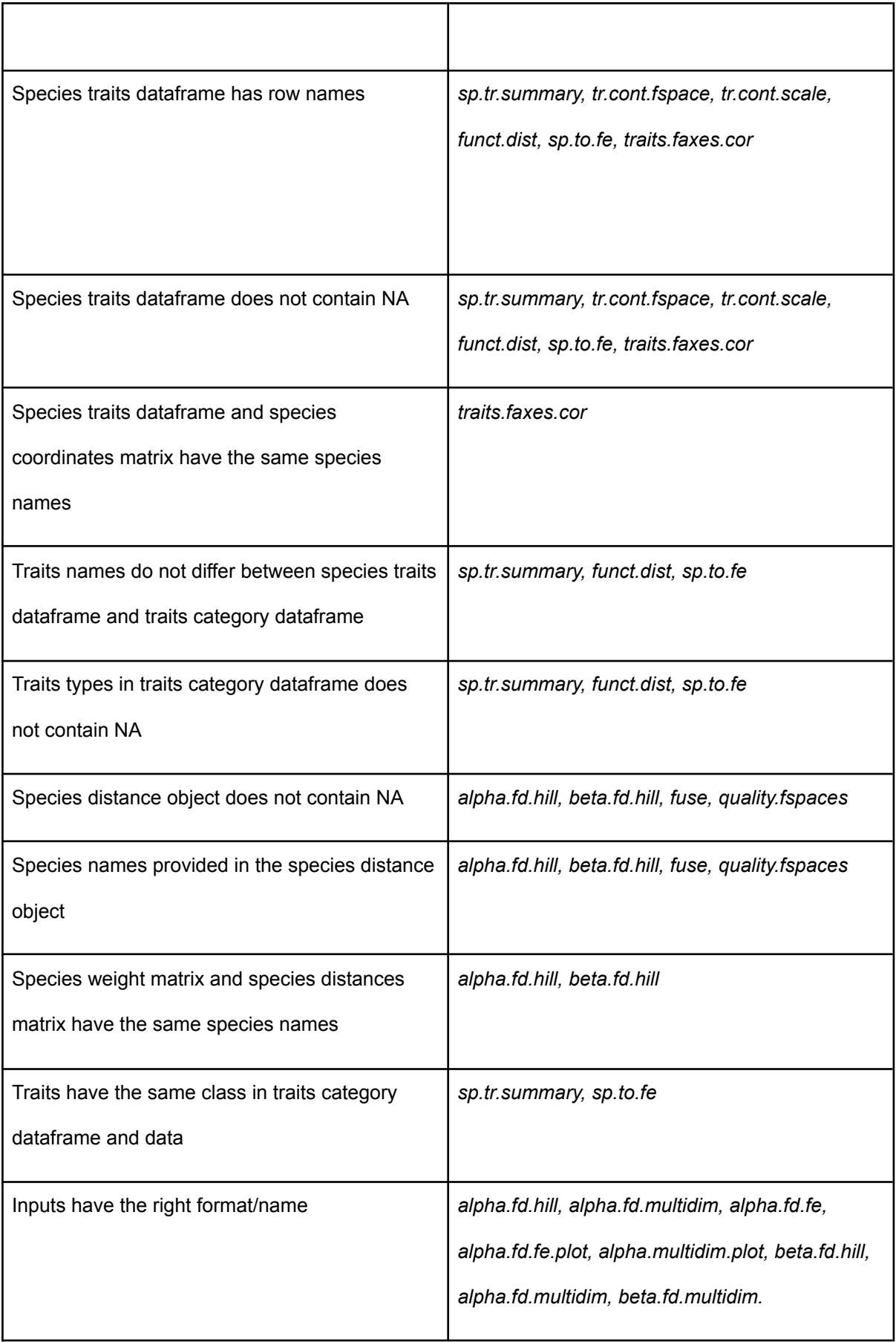

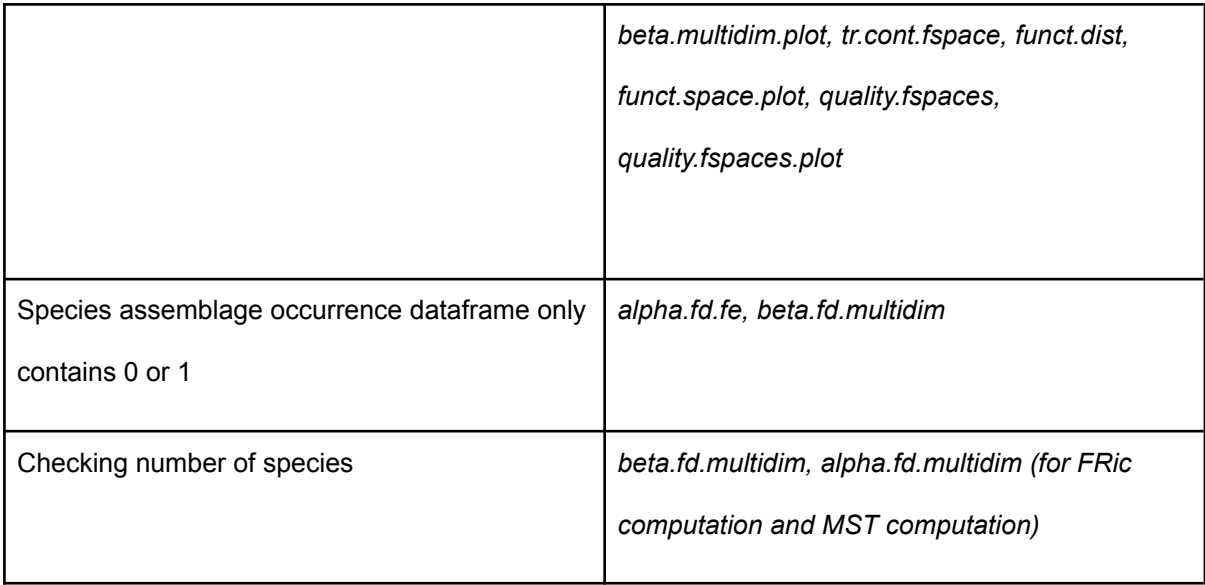

Figure S1: Illustration of FE based indices using *alpha.fd.fe.plot* function with *FRed* shown as an horizontal dark green line, *FVuln* depicted as a horizontal red double-arrow over the vulnerable entities which are further identified in orange (here, all FEs except "fe\_3" contain only one species thus FRed and FVuln are close to one) and *FOR* depicted by colouring the top of the bars in light green corresponding to FE with more species than average (here only "fe\_3" has more species than the average number of species thus the proportion of species in excess in FE richer than average is quite low (FORed =  $0.107$ )).

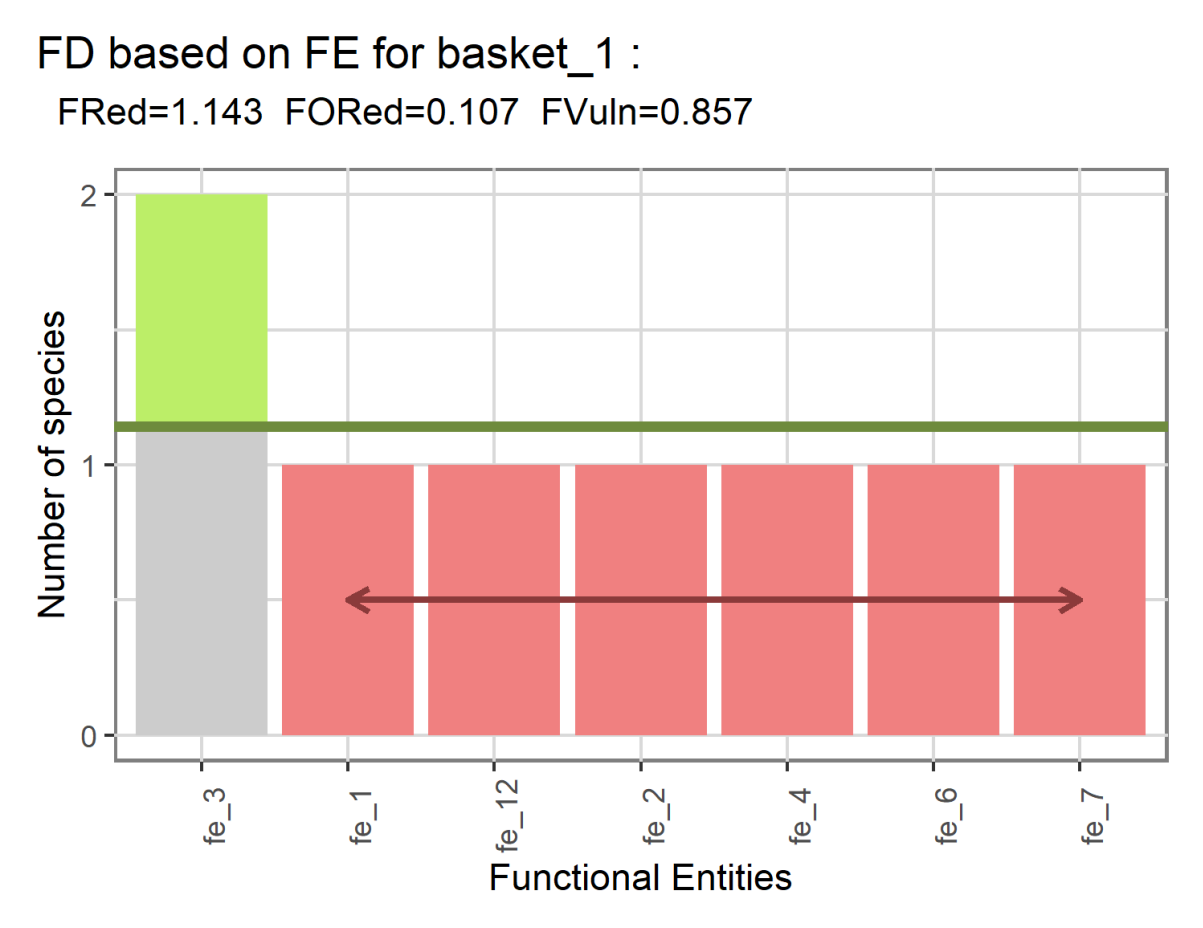

made with mFD package

Table S2: Graphical functions used in *funct.space.plot, alpha.multidim.plot* or *beta.multidim.plot* **functions** 

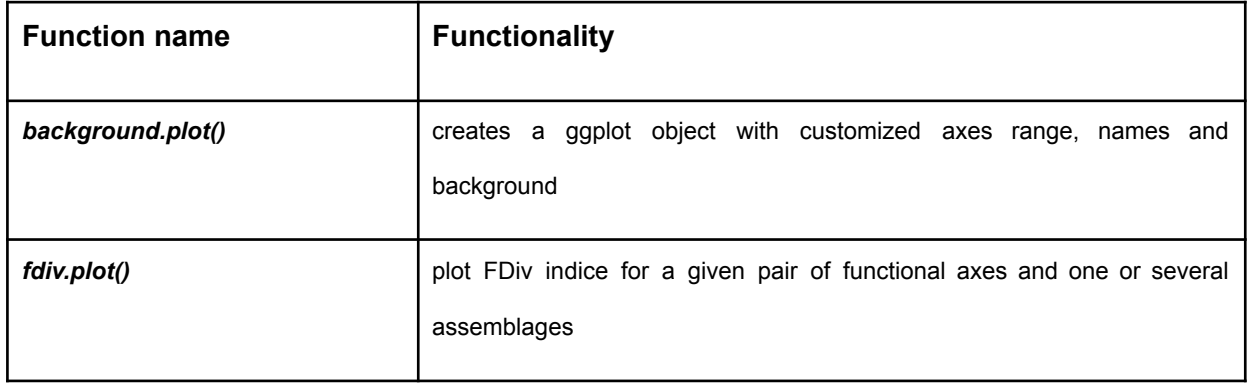

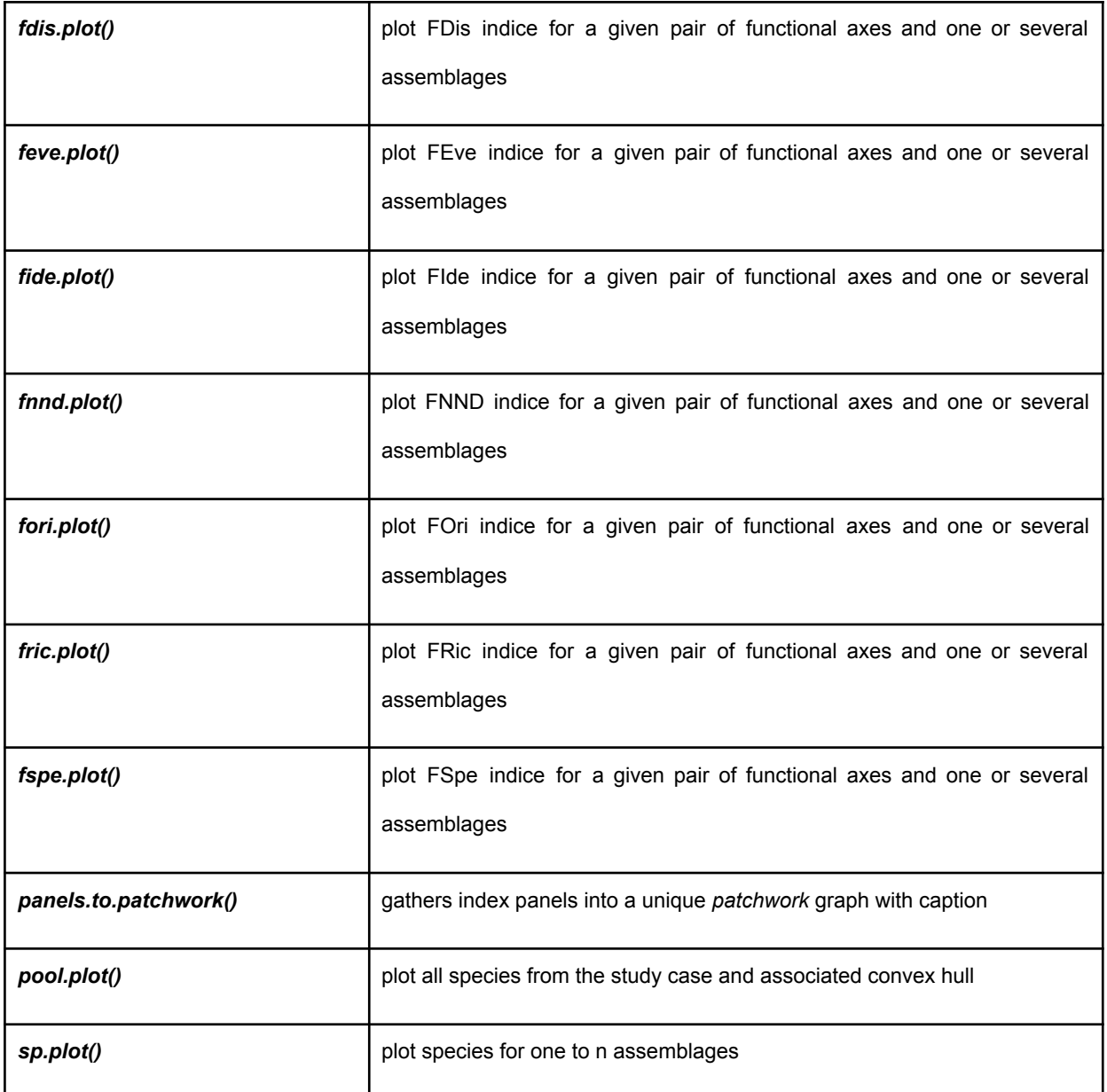

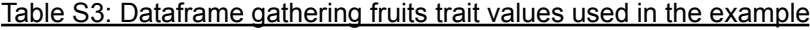

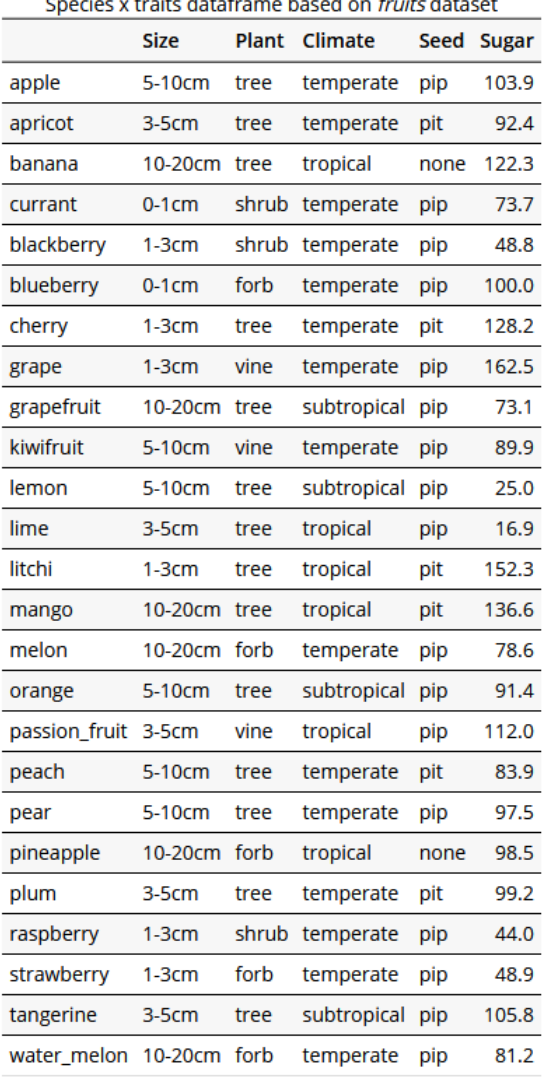

s x traits dataframe based on *fruits* dataset Snecie

## Table S4: Matrix with biomass of 25 fruits (species) in 10 baskets (assemblages) used in the example

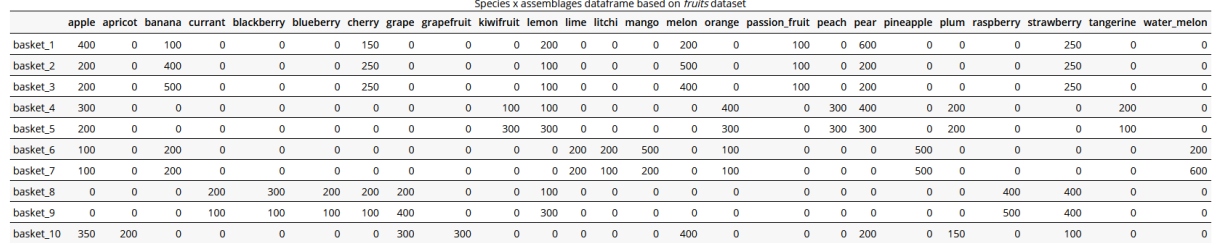

## Figure S2: Representation of relations between traits and PCoA axes (significant correlation: dark blue, non-significant correlation: light grey)

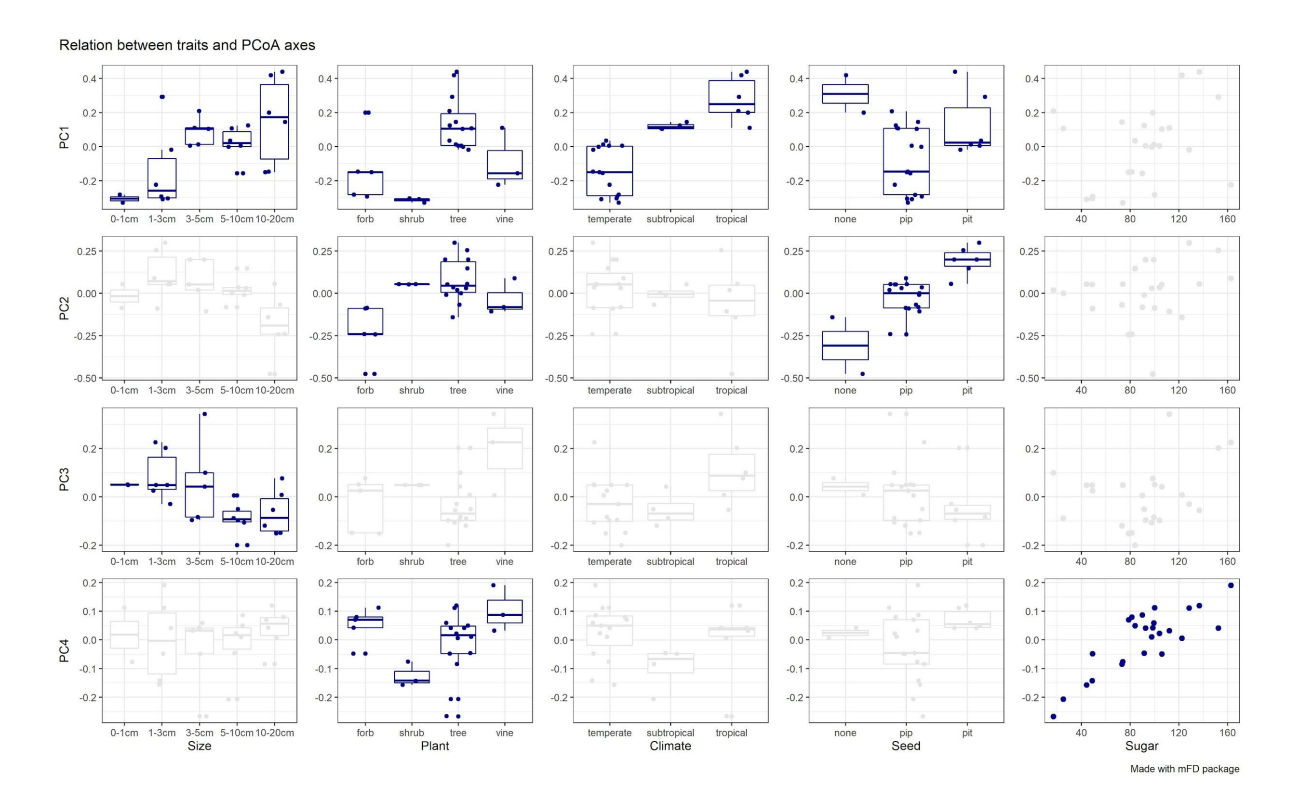

Table S5: External functions used in *mFD*

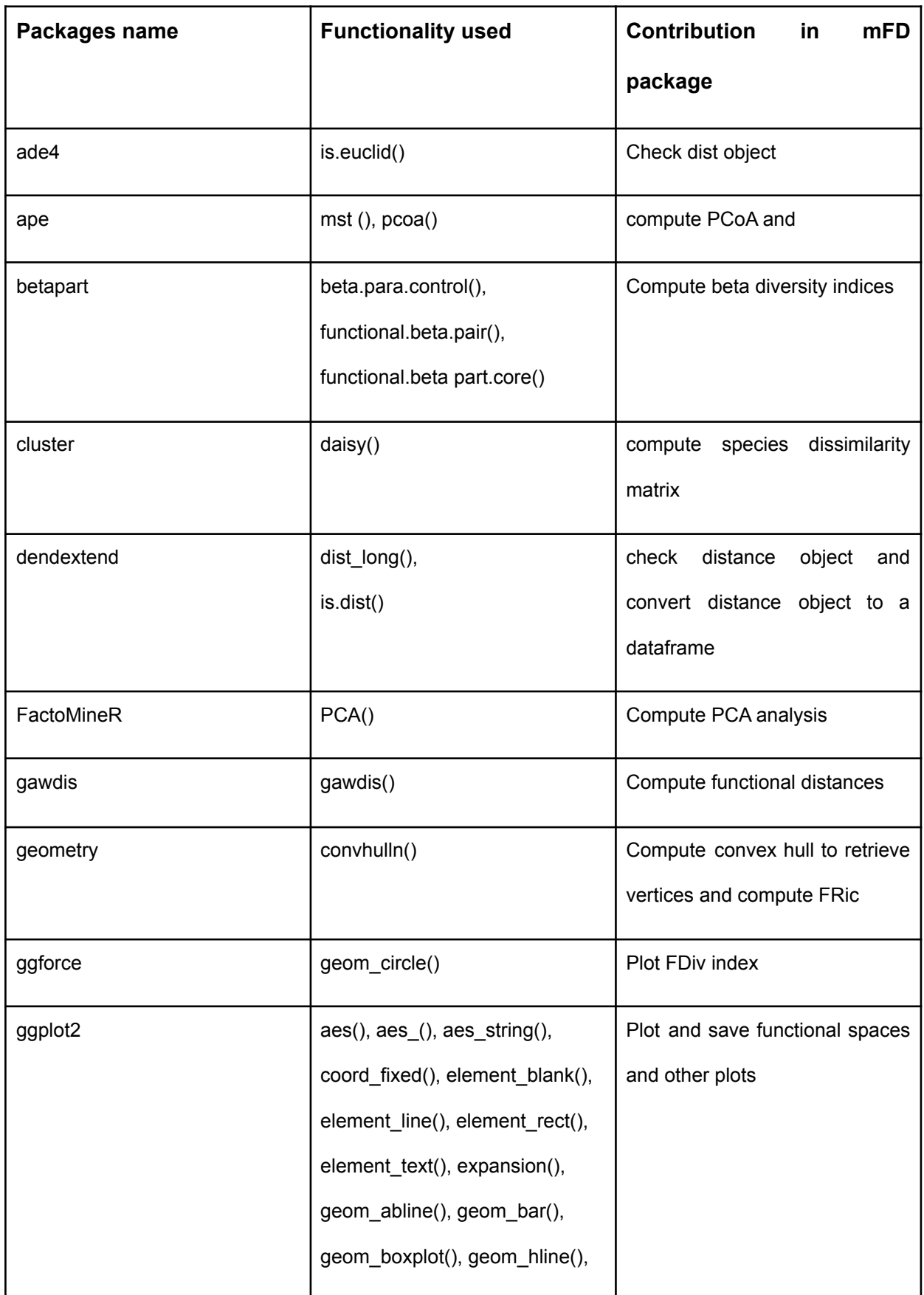

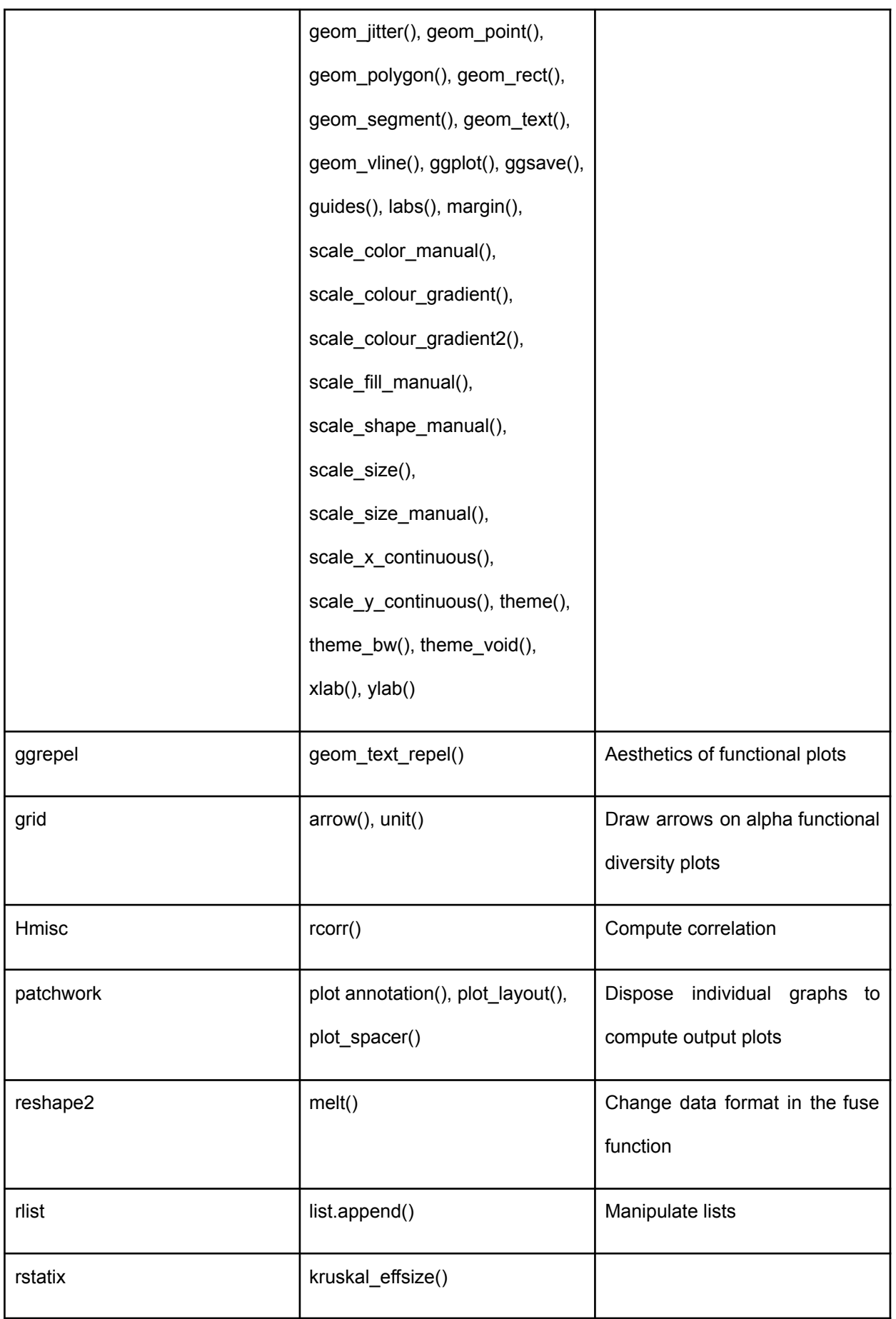

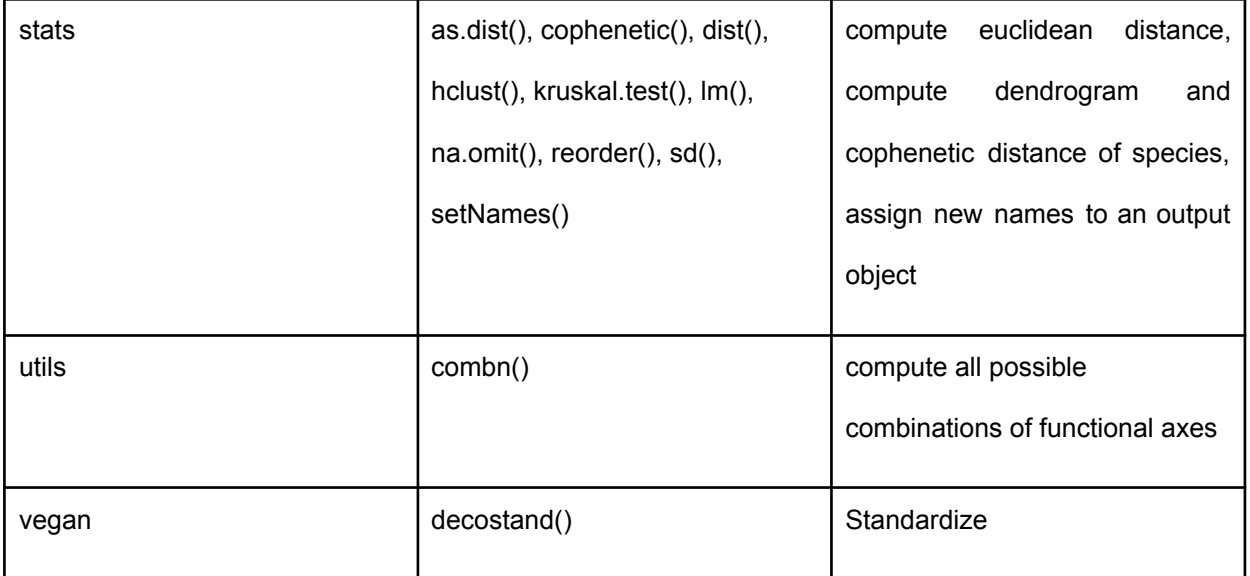